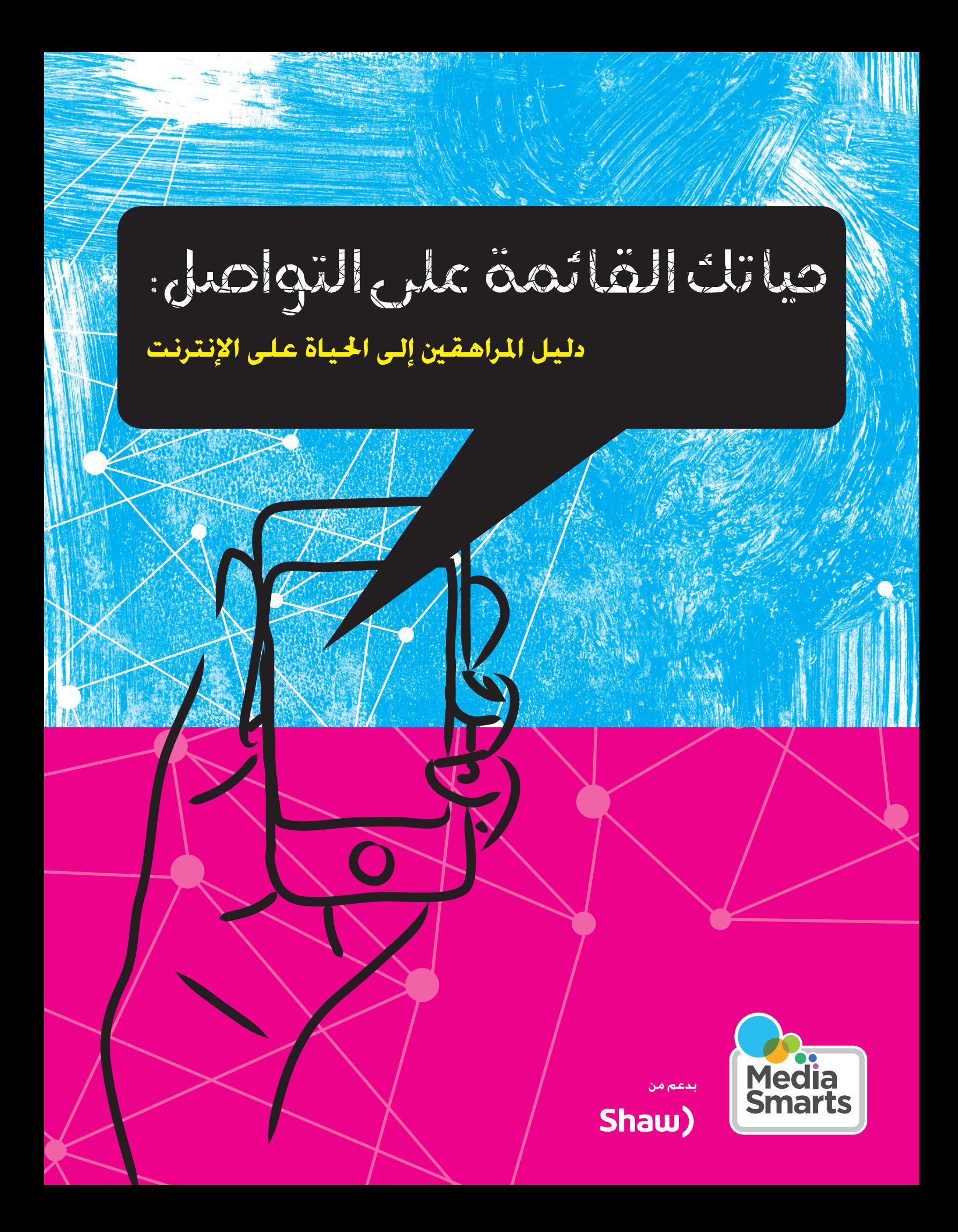

## مرحبا بك يف املدرسة الثانوية!

**ال شك أنك ستكون منشغالً هذا العام:** في التعرف على أجزاء المدرسة، وترتيب أمور حصصك المدرسية، وتكوين صداقات جديدة. وكـذلك ستكـون حياتك الرقمية أكـثر انشـغالا. ولـهذا، فربما احتجت إلى بعض المساعدة في التعرف على كيفية الموازنة بين الوقت الذي تمضيه أمام الشاشات وبين أعمالك المدرسية، وإدارة علاقاتك وسمعتك على الإنترنت، واستخدام اإلنترنت في الحصول على أفضل المعلومات عن الصحة والهوايات والواجبات المنزلية. وسيساعدك هذا الدليل على وضع يدك على المشاكل المحتملة والتعرف على نصائح وحلول مجربة من قبل مراهقين للبعد عن هذه األشياء قبل وقوعها!

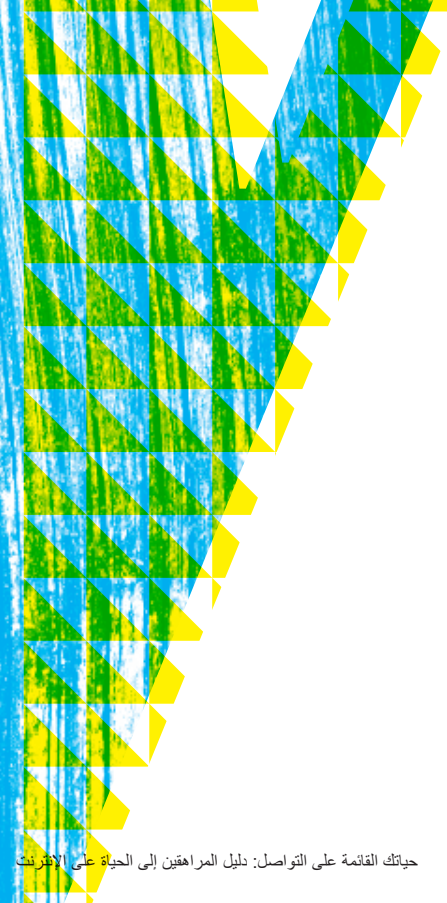

© 2015 CA.MEDIASMARTS MEDIASMARTS حياتك القائمة على التواصل: دليل المراهقين إلى الحياة على اإلنترنت 2

شؤونك اخلاصة

#### مسعتك

**الأشياء التي تنشرها على الإنترنت** قد تبقى مدة طويلة ويشاهدها من ال تتوقع أن يشاهدها: والديك، صديق أو صديقة مقربة، أو صاحب عمل ربما سيمنحك وظيفة يوماً ما. ويعني ذلك أنه يتعين عليك التفكير في سمعتك على الإنترنت، في كل مرة تنشر فيها شيئا.

ومن الأشياء التي ربما أضرت بسمعتك على الإنترنت:

- ما تنشره على الوسائط االجتماعية
- التعليقات التي تتركها على صفحات الوسائط الاجتماعية لأشخاص آخرين
	- تصرفاتك على الألعاب عبر الإنترنت
	- األشياء التي ينشرها أو يشاركها اآلخرون منك أو عنك

وهناك شيء آخر ينبغي أن تفكر فيه: في كل مرة يشارك فيها صديق شيئاً معك، ينبغي لك تقرير ما إذا كنت ستمررها آلخرين أو تبقي عليها كما هي.. فربما كان لقرارك هذا عواقب.

## سيناريو من الواقع

ما الذي ينبغي لك فعله إذا نشر شخص ما صورة لك ال ترغب في أن يشاهدها أحد؟ فقط أرسل رسالة سريعة إلى الشخص الذي نشرها لإزالتها – غالباً ما ينجح ذلك الأمر! جرب هذا: "أهلا، هل تذكر الصورة التي نشرتها لي بالأمس؟ إنها لا تعجبني في الحقيقة. هل يمكنك حذفها، من فضلك؟"

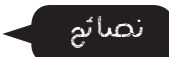

فمن المهم التوقف قليلا والتفكير بضع ثوان قبل نشر أي شيء عبر الإنترنت. اسأل نفسك:

- هل هذا ما أحب أن يراني الناس عليه؟
- هل يمكن أن يستغله شخص ما في اإلضرار بي؟ هل سأنزعج إذا شارك اآلخرون هذا مع الغير؟
- ما **أسوأ** شيء يمكن أن يحدث إذا شاركت هذا؟ )على سبيل المثال: ربما عاقبني أهلي، أو غضب مني أصدقائي، أو أبدو أحمقاً أو غبياً.)

معظم الشبكات االجتماعية - مثل فيسبوك - بها إعدادات للتحكم بمن يمكنه مشاهدة منشوراتك. كما يتيح العديد منها أيضاً تعيين إعدادات خصوصية للمنشورات الفردية، بحيث ال يراها إال من تريد له أن يراها فقط. ومن المستحسن أن تتابع دائماً آخر مستجدات إعدادات الخصوصية لفيسبوك ألنها تتغير دائما.ً

في حالة الإشارة إليك في صورة لا تعجبك، تتيح لك معظم الشبكات الاجتماعية إزالة الإشارة. وإذا كنت لا ترغب في ظهور الصورة بالكلية، يمكنك أن تطلب من الشخص الذي نشرها إزالتها - وغالباً ما ينجح ذلك!

أفضل طريقة لتفادي غضب شخص ما هو سؤاله قبل مشاركة صورة فيها شخص ما أو الإشارة إليه فيها – حتى ولو كانت صورة جيدة - ألنك لن تعلم مطلقاً ما حقيقة شعوره تجاهها.

#### **إذا كانت الصورة:**

- تجعل الشخص يبدو بمظهر غير جيد
	- تضايقه، أو
	- يؤذيه أو يضره تداولها

ال تمررها!

© 2015 CA.MEDIASMARTS MEDIASMARTS حياتك القائمة على التواصل: دليل المراهقين إلى الحياة على اإلنترنت 3

## أصدقاؤك

**آحياناً لا ندركَ** كيف تؤثر الأشياء التي نفعلها أو نقولها على الإنترنت على مشاعر الآخرين.

نصائح

عندما نكون على الإنترنت أو نكتب رسائل نصية، فإننا لا نرى ولا نسمع ما يمكننا من معرفة مشاعر الآخرين، مثل النظرة التي تعلو وجوههم أو نبرة صوتهم. ال تنس، هناك آخرون على الجانب اآلخر من الشاشة. فكر في كيفية تفسيرهم لما تقول.

الوجوه والرموز التعبيرية األخرى يمكن أن تحدث فرقاً كبيراً في كيف تفسير الشخص لما تنشره. فإذا كنت تمزح، تأكد من وصول ذلك إلى أصدقائك. ولكن تذكر أن إلقاء مزحة على شخص آخر ليس مبرراً لقول شيء يحمل معنى دنيئاً! إذا فعل شخص ما على الإنترنت شيئاً أغضبك فافترض ابتداءً أنه لم يقصد ذلك. فسر الأمر لصالحهم. وإذا قلت أنت شيئاً أغضب شخصاً آخر، فقف مع نفسك وفكر أنك ربما جرحت مشاعره دون أن تقصد. وأياً ما كان األمر، فإن مخاطبته وجهاً لوجه ربما تساعد على إيضاح الأمور.

<mark>عادة ما أتحدث</mark> إليهم في المدرسة أو وجهاً لوجه وأسألهم "أحقاً نشرت هذا؟" وعادة ما يجيبون، "آسف، سأزيلها، أو سأزيل الإشارة إليك أو ما شابه ذلك" - كاتي، تورونتو

إذا رأيت شيئاً أزعجك على الإنترنت، فتريث واهدأ قليلا. فإذا شعرت بتسارع دقات قلبك أو بشد عصبي، فقد حان وقت أخذ قسط من الراحة: انهض واعمل أي شيء - تناول وجبة خفيفة، اخرج للتمشية، اقرأ كتابا،ً أو نم وأنت تقرأه.

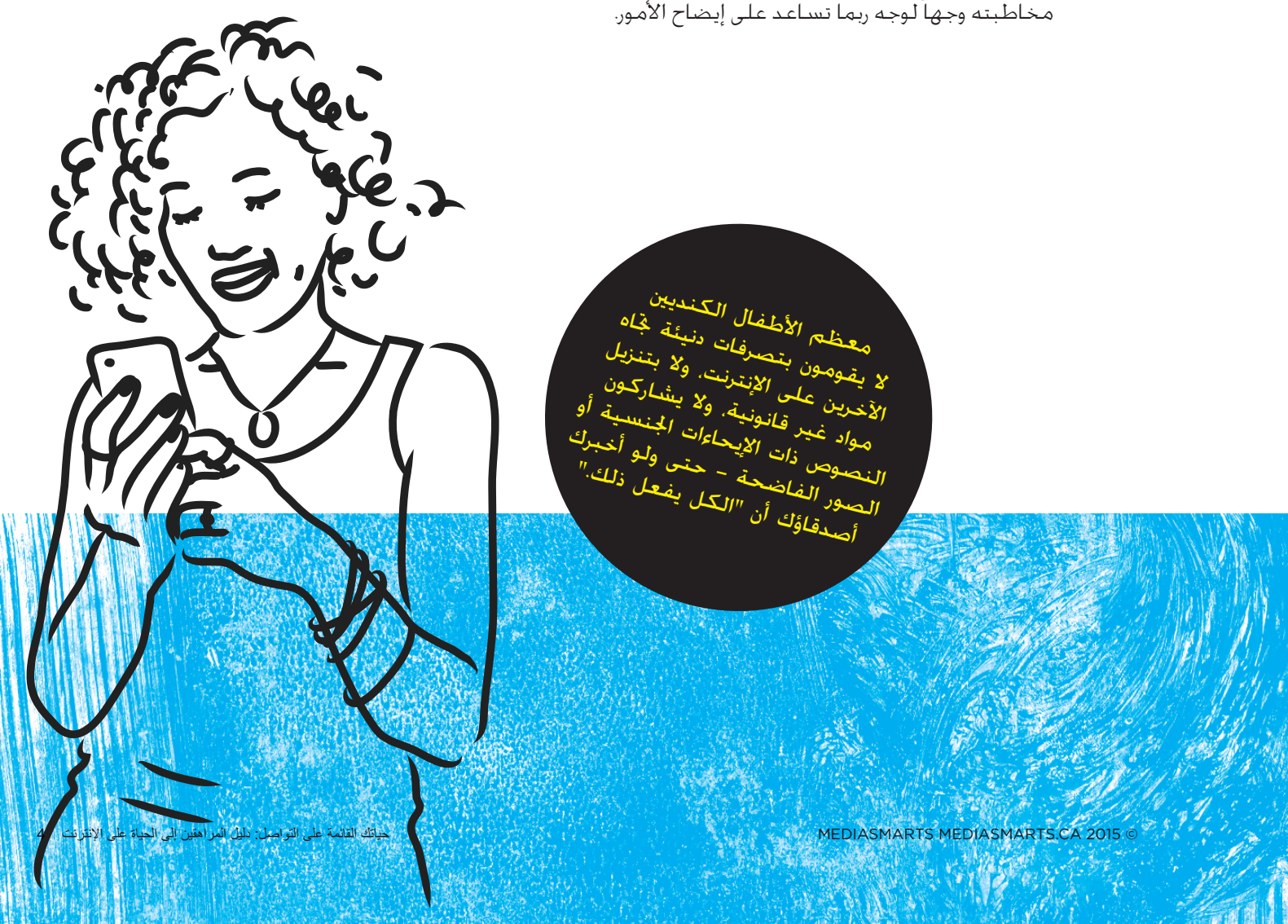

## مساعدة أصدقائك

**إذا شاهدت أو سمعت** أشياء غير طيبة تحدث على الإنترنت، فإن لديك قدرة كبيرة على جعل هذه الأشياء أفضل – أو أسوأ. ويصعب أحياناً معرفة الشيء الصائب الذي يتعين فعله، فاطرح على نفسك هذه الأسئلة قبل أن تتدخل:

**هل أنا على علم بالقصة الكاملة؟** في بعض األحيان، قد لا تكون الأمور التي تراها واضحة على النحو الذي تظنه. فما قد يبدو لك تنمراً من شخص تجاه آخر، ربما كان في الحقيقة رداً من ذلك الشخص على من تنمر به، وما بدا مجرد مزحة ربما كان يؤذي في الحقيقة مشاعر شخص ما. ولكن ذلك لا يعني أن تقف مكتوف الأيدي، ولكنه يعني حاجتك إلى التفكير في **أفضل** طريقة للمساعدة.

**هل أنا أساعد اآلخرين، أم أقف فقط إلى جانب أصدقائي؟** كلنا يرغب في مساعدة أصدقائه، ونعتمد على أصدقائنا في مساعدتنا. ولكن قبل أن تنحاز إلى جانب أصدقائك، سل نفسك ما إذا كنت ستفعل نفس الشيء إذا لم يكن هذا الشخص صديقك. وإذا كنت لن تساعد شخصاً ما، سل نفسك ما إذا كنت ستفعل نفس الشيء إذا كان هذا الشخص صديقك.

**هل أنا أختلق أعذاراً لتبرير ما يحدث؟** نختلق في بعض األحيان أسباباً **لعدم** فعل شيء ما، مع علمنا بأن الصواب هو عمله. وفي كثير من الأحيان تكون هذه الأسباب مستندة إلى قيم المجموعة التي ننتمي إليها. سل نفسك ما إذا كنت تقوم بأي مما يلي:

- التقليل من شأن الأمر ("إنها مجرد مزحة".)
- إنكار الأمر ("هذا الأمر لم يكن ليجرح مشاعري، لذا فلا يمكن أن يكون ذلك قد آذاها.")
- إلقاء اللوم على الشخص المستهدف )"إنه يستحق ذلك".(
- التهرب من الأمر ("لا أحد من الآخرين فعل شيئاً تجاه هذا الأمر.")

**هل من شأن ذلك أن يجعل األمور أفضل أم أسوأ؟** هناك الكثير من الأشياء التي يمكن أن تفعلها لمساعدة شخص يتعرض للتنمر به، ولكن بعض الأشياء أفضل من غيرها في مختلف الأوقات – والبعض منها ربما جعل الأمور أسوأ.

هل تعلم؟ **ثلثا الطالب الكنديني ساعدوا تعرض شخصاً للتنمر به على اإلنترنت.**

## ما الذي ينبغي لك فعله للمساعدة؟

فيما يلي قائمة باألشياء التي يمكن أن تفعلها، والتي قال الأطفال ضحايا التنمر إنها تجعل الأمور أفضل في العادة:

- إمضاء وقت معي
- التحدث معي وتشجيعي
- مساعدتي على تجاوز الموقف
- إلهاء الشخص المتنمر عني
- مساعدتي في إخبار شخص بالغ محل ثقتي
	- إخبار شخص بالغ أثق به نيابة عني

ويقول الأطفال إن إخبار الشخص المتنمر بالتوقف يمكن أن يساعد أحياناً على تحسين الأمور – ولكنه قد يجعل الموقف أيضاً أكثر سوءا.ً فقبل أن تقوم بهذا، سل نفسك:

- هل يرغب الضحية في أن أتحدث في األمر؟
- هل سيؤدي حديثي إلى زيادة غضب الشخص المتنمر؟
- هل سيؤدي حديثي إلى زيادة التنمر بالضحية حال غيابي؟
	- هل سيفضي حديثي إلى نشوب مشاجرة؟

## عالقاتك على اإلنرتنت

#### **كيف تعرف** أن عالقة ما عبر اإلنترنت سيئة لك؟

أحياناً يفعل البعض أشياء دنيئة على الإنترنت أكبر من أن تكون مجرد تمثيلية – أشياء مثل توجيه تهديد لك أو محاولة إيذائك أو إحراجك عمدا.ً

في بعض الأحيان يحاول البعض استغلال الإنترنت في العثور على أصدقاء وصديقات أصغر كثيراً من سنهم. وفي معظم الأحيان، لا يخفون نيتهم: فهم يبحثون عن فتيات في سن المراهقة المبكرة، أو أولاد يعتقدون أنهم مثليين أو ثنائيي الجنس، واستغالل عدم إدراك األطفال لخطورة إقامة عالقة جنسية مع شخص بالغ.

كما إن العالقات مع أشخاص من سنك تحمل خطورة أيضاً إذا كان هذا الشخص عنيفاً أو يسعى إلى السيطرة على اآلخرين. ومن الأمثلة الأخرى: التحرش، أو التهديد برسائل أو منشورات جنسية، أو مطاردتك، أو حملك

على الدخول باستمرار لتفحص الرسائل، أو االنقطاع عن أصدقائك اآلخرين، أو نشر الأكاذيب والشائعات عنك، أو الضغط عليك إلرسال صور فاضحة لك، أو التهديد بمشاركة صور أخرى سبق أن أرسلتها بالفعل.

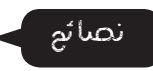

#### **أكبر من مجرد تمثيلية**

إذا تصرف شخص ما تصرفاً دنيئاً تجاهك أو هددك على الإنترنت، فلا تحاربه حرباً مضادة: ربما كان يسعى إلى إثارتك، وإذا ما حاربته، فربما صرت أنت الشخص الذي يتعرض للمشاكل. بل احفظ الدليل بواسطة أخذ لقطة للشاشة )انظر org.screenshot-a-take.www لمعرفة كيفية عمل ذلك( وتحدث إلى شخص ما - صديقك، أو والديك، أو اتصل على خط مساعدة مثل خط مساعدة الأطفال (Kids Help Phone (www.kidshelpphone.ca. تذكر: لا شـيء يمكـن أن تعملـه يبرر أن يتعامل معك أحـد تعاملا دنيئا. فإذا تعامل معك شخص ما بأسـلوب دنيـئ، فالمشكلة مشكلته - وليس مشكلتك. )ال يعني ذلك أنه ال بأس في أن تتصرف مع شخص آخر بأسلوب دنيئ - حتى ولو كان هو البادئ في اتباع هذا الأسلوب معك أو مع أصدقائك!)

يمكنك أيضاً الإبلاغ عن السلوك الدنيئ. انظر www.cyberbullying.us/report للتعرف على كيفية الإبلاغ عن حالات التنمر في ساحات اإلنترنت المختلفة مثل تويتر، وإنستغرام، وفيسبوك.

**يقول واحد من كل ثالثة أطفال كنديني إنه عندما يتصرف شخص ما على اإلنترنت**  مثلا<sub>ة فإ</sub>ن معك لما معضشة مغهمة<br>معلام أو المقابل المقابل المقابل المقابلة<br>معلومات البالذ " والتي المقابل المقصوم معلا المعالج المقاطع المقاطع المقاطعة<br>المستقيل المستقيلة المقاطعة التي تعليل المقاطعة المستقيلة المتعلقة<br>مشتر المستقيلة المستقيلة المستقيلة المستقيلة<br>مشتر المستقيلة المستقيلة المستقيلة المستقيلة **خطيرة.**

#### **العالقات المسيئة**

تذكر أنه مهما كان الشخص األكبر منك سناًطيباً معك، أو كنت معجباًبه حقا،ً فإن المراهقين غير مهيأين بعد للدخول في عالقات عاطفية مع بالغين. وإذا أصر شخص أكبر منك سناً على مالحقتك ولم يتركك وشأنك، فقم بحظره.

إذا حاول صديقك - أو صديقتك - الضغط عليك للقيام بشيء لا ترغب في القيام به، أو شعرت بعدم الراحة للقيام به، فيجب أن تكلم والديك، أو أصدقائك، أو شخص بالغ تثق به أو تتصل على خط المساعدة.

إذا كان لديك صديق أو صديقة، فال تقم بأشياء مثل المراقبة اللصيقة لأماكن تواجده، أو مشاهدة من يراسله نصياً أو يتحدث معه على اإلنترنت. ال تطلب من صديق أو صديقة صورة أو أي شيء آخر ال يرغب أو ترغب في مشاركته.

## األلعاب

**ألعاب اإلنترنت تحظى بشعبية كبيرة في الحقيقة**، ويمكن أن تأخذ الكثير من وقتك: بل هي مصممة في الواقع بحيث تستمر في اللعب والعودة إليه مجددا.ً ولدى صانعي األلعاب الكثير من الحيل لإلبقاء على ارتباطك باللعبة، مثل المستويات والشارات، واستكشاف المناطق الجديدة والجوائز العشوائية. (تعد الجوائز في الحقيقة وسيلة أقوى في إبقائك في اللعبة من عمل مستويات جديدة، ألنك يمكن الفوز بها في أي وقت تلعب فيه اللعبة.) وربما كان من الأصعب الخروج من الألعاب متعددة اللاعبين لأنك بطبيعة الحال لن ترغب في أن تخذل اللاعبين الآخرين في فريقك.

**متثل األلعاب أكثر األنشطة شعبية لكل من الفتيان والفتيات على اإلنترنت حتى الصف الثامن - بعدها تصبح شبكات التواصل االجتماعي هي الرقم** <sup>1</sup>**!**

> غالبية الألعاب المجانية ليست مجانية في الحقيقة: فأنت تنفق بعض انتباهك بالنظر في إعالنات، أو شخصيات تحمل عالمات تجارية أثناء اللعب، أو من خالل المعلومات الشخصية التي تملأ بها الاختبارات القصيرة أو الاستقصاءات. وبعض الألعاب تبدأ مجانية، ولكن يتعين عليك بعد ذلك الدفع للحصول على السمات األفضل فيها.

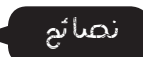

انتبه جيداً إلى شعورك عندما تتوقف عن اللعب. فإذا شعرت بالغضب أو االنزعاج، أو لم تستطع التوقف عن التفكير في موعد رجوعك إلى اللعب مجددا،ً فربما كان عليك التقليل من الوقت الذي تمضيه في األلعاب. وإذا كنت تنسى موعد <mark>ظع</mark>ام أو تفـوت مـوعـد تـدريبك عـلـى الـهـوكــى، فـربـمـا حـان الـوقـت <mark>لتسيطر</mark> على هذا الأمر. عود نفسك على التوقف بعد كل إنجاز كبير: فإنك تشعر بشعور عظيم بعد الفوز بشارة، أو الحصول على قوة جديدة، أو فك مستوى جديد في اللعبة، و<mark>هذا الشعور يج</mark>علك راغباً في الاستمرار في اللعب.

<mark>انتبه إلى الوسائ</mark>ل الخادعة التي تلجأ إليها الشركات <mark>لحملك على دفع ال</mark>مزيد من الأموال في الألعاب:

– **زيادة القوة**: في األلعاب التي تلعب فيها ضد آخرين، ربما <mark>كانت اللعبة مجا</mark>نية، ولكن إذا دفعت مالا فإنك تحصل على مزيد من القوة أو الأسلحة التي لا يمتلكها الآخرون.

– **تخطي بعض المراحل**: تضطرك بعض األلعاب األخرى إلى عمل أشياء مملة لمرات عديدة قبل أن تتمكن من المضي قدماً في اللعبة مثل زراعة محاصيل أو التنقيب عن الذهب. وفي هذه الحالة، فإنهم يسمحون لك في العادة بتخطي ذلك إذا ما دفعت أموالا حقيقية.

– **التخصيص:** من األشياء األخرى التي تقوم بها األلعاب "المجانية" لحملك على الدفع هي جعل شخصيتك أو المكان الذي تعيش فيه مختلفاً عما لدى اآلخرين، فإذا كنت ترغب في أن تكون مختلفا،ً فعليك أن تدفع ثمن ذلك!

**إذا كان يلزمك إدخال رقم بطاقة االئتمان للعب لعبة، فتوقف وفكر. وتصرف بحذر حتى ال تتراكم عليك الكثير من المصروفات غير المرغوبة.** 

#### **اتخاذ موقف في مجتمعات األلعاب**

في حين تمثل ألعاب اإلنترنت مصدراً للكثير من المتعة، إال أنها في الوقت ذاته تمثل أماكن يمكن أن تتعرض فيها لسلوكيات دنيئة ومحتوى ولغة غير الئقة.

حتى ولو بدا أن الكثير من الالعبين يهاجمون أو يهددون اآلخرين في لعبة ما - أو يطلقون تعليقات عنصرية أو جنسية عليهم - فال يعني ذلك أنه أمر ال بأس به. بل بإمكانك اإلبالغ عن هذه الأشياء، إذا شهد<mark>ك</mark> شيئاً منها، والدفاع عن الأشخاص المستهدفين بذلك، و<mark>اتخ</mark>اذ موقف تجاهه. <sub>\</sub>

إذ<mark>ا اكت</mark>شفت وجود ش<mark>خص</mark> ما يمارس س<mark>لوكاً</mark> دنيئاً أو وقحاً في إح<mark>دى ألك</mark>اب الإنترنت<mark>، فلا تق</mark>ف موقف <mark>المتفر</mark>ج تجاه ما يحدث. يمك<mark>ن التصد</mark>ي للأمر ببساطة عن طريق إرسال رسالة: "مهلا يا صد<mark>يق. هذا ليس</mark> ظري*ف*اً."

## أنت أقوى مما تظن.

يكفي مجرد شخص واحد يتحدث في مجموعة لتغيير كيفية تفكير األشخاص اآلخرين وكيفية تصرفهم.

COL

<mark>إذا حدث </mark>شيء سيء أقوم بتسجيل الخروج. ويمكنك اإلبالغ عن أي شخص تصرف تصرفاً غير لائق أو تحدث بلغة غير مهذبة. — آمي، تورونتو

#### صحتك

**ليست الألعاب فقط هي التي يمكنها أن تسيطر على حياتك**: فكثيرون يجدون صعوبة في السيطرة على أنفسهم فيما يتعلق بكتابة الرسائل النصية والاطلاع على صفحاتهم على الشبكات الاجتماعية (بما فيهم الوالدين!). وربما وجدت صعوبة في الموازنة بين حياتك الرقمية وبين الأمور الأخرى.

<mark>فأنت تشعر</mark> بحاجتك إلى أن تكون مثالياً، أو <mark>أن ترق</mark>ى إ<mark>لى</mark> <mark>مس</mark>تو<mark>ى توقع</mark>ات الأخرين منك. —لندا، أوتاوا

عندما نمضي الكثير من الوقت على الشبكات االجتماعية، فربما شعرنا أن اآلخرين جميعهم يحظون بوقت أكثر إمتاعاً منا. وذلك ألنه، في الوقت الذي يعيش فيه الجميع الحياة بما فيها من جوانب جيدة وسيئة، فإن حياتنا تقتصر فقط على مشاهدة "شريط األحداث البارزة" المنشورة على الإنترنت.

الكثير من الأطفال، ولا سيما الفتيات، يشعرون بضرورة الظهور بمظهر معين في صورهم المنشورة على الإنترنت. ويمكن أن يسبب هذا قدراً كبيراً من الضغط لمشاركة الصور "المثالية" فقط. وصور الفتيات التي تراها صديقاتها أنها "مثيرة للغاية" يمكن أن تجتذب أيضاً الكثير من التعليقات البذيئة.

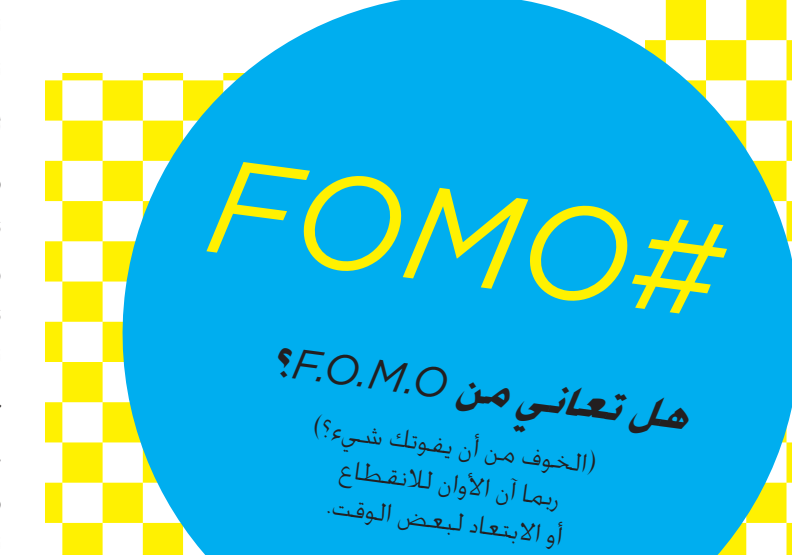

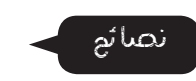

#### **تولي زمام األمور**

قم بتسجيل الخروج من كل الشبكات االجتماعية وأوقف تشغيل هاتفك عند النوم - أوقفه بشكل تام. فلن يمنحك ذلك راحة أفضل وحسب، ولكنه سيجنبك أيضاً كتابة رسالة نصية وأنت شبه نائم تبدو حمقاء أو تسبب لك الحرج! كذلك، ينبغي أخذ عطلة من "شبكات التواصل االجتماعي"، ولو ليوم واحد، فسيجعل ذلك ذهنك أهدأ ويمنحك مزيداً من الوقت للقيام بأشياء أخرى مثل ممارسة هواياتك، أو التمارين الرياضية أو حتى مجرد الخروج مع الأهل والأصدقاء. فهناك العديد من الأشياء الرائعة التي يمكن أن تحدث لك إذا ما تركت جهازك على الشاحن ليوم واحد!

**أربعة من كل خمسة طالب من طالب الصف التاسع في كندا ممن لديهم هواتف محمولة يصطحبونها معهم**  عند النوم حتى محمولة يصطحبونها ممن<br>النوم حتى لا تفوتهم الرسائل المعهم<br>أو التحديثات<sub>.</sub>

#### **االبتعاد عن الضغوط**

فكر في كيفية مشاركتك أنت وأصدقائك للصور أو تعليقاتكم عليها أو حديثكم عن بعضكم البعض. وحتى لو كان هناك الكثير من الناس الذين يتركون تعليقات دنيئة أو تحمل سخرية من أشخاص على الإنترنت، فإن ذلك لا يعني أن الأمر لا بأس به.

ال تقارن نفسك باألشخاص الذين تراهم على اإلنترنت - بما في ذلك أصدقائك. وتذكر أن الناس ال ينشرون في العادة إال أخبارهم الجيدة وأفضل صور لديهم على اإلنترنت - وكثيرون يحررون الصور ويستخدمون الفالتر لكي تبدو في أفضل مظهر ممكن.

## التر فيه

**إذا كنت تحصل على األفالم**، واأللعاب، والبرامج، والصوتيات على الإنترنت، فمن المستحسن أن تعرف ما هو قانوني في كندا - وما هو غير ذلك. على سبيل المثال، هل تعلم أنه من غير القانوني تنزيل مواد محمية بحقوق النشر مثل الأفلام والصوتيات دون إذن من المالك؟ والأمر بسيط للغاية: قبل مشاهدة شيء أو االستماع عليه أو تشغيله على الإنترنت، يجب عليك أن تفكر ما إذا كنت تقوم بذلك بطريقة تحترم بها من صنع هذه المادة ومن يملكها.

ال تظن أن االحتيال على شركة كبيرة يختلف عن االحتيال على شخص. فمن جانب، يبيع الفنانون أعمالهم ويمنحون ترخيصها لشركات كسباً للمال الذي يعيشون منه: إذا توقفت الشركات عن شراء أعمالهم نظراً لعدم جني أرباح من وراء ذلك، فإن الفنان سيعاني.

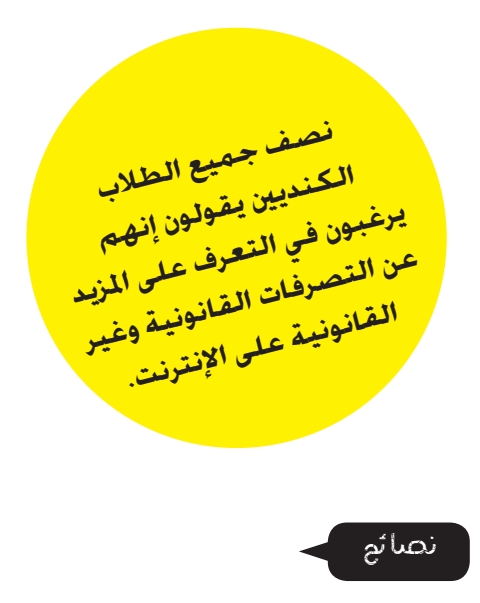

والخبر السار هو أن هناك العديد من الأماكن التي تبث المواد وتمكنك من تنزيلها بطريقة قانونية:

على الموقعين الإلكترونيين www.pro-music.org وca.wheretowatchincanada.www يمكنك العثور على أماكن لرفع وتنزيل ملفات الموسيقى والفيديو.

على الموقع اإللكتروني org.mediabreaker.www يمكنك إعادة مزج الوسائط بغرض إعداد الميكس الخاص بك من الموسيقى والمقاطع المختلفة.

## تسوقك على اإلنرتنت

**في حين يوفر التسوق على اإلنترنت راحة فائقة**، فهناك أمور قد تسبب لك مشاكل إذا لم تكن حريصا.ً فمن ناحية، من السهل أن تسترسل في الشراء إلى أن تفاجئك فاتورة بطاقة االئتمان!

وكذلك، يستغل المحتالون محبتك الشديدة للتسوق عبر الإنترنت، ويقدمون عروضاً أجود من أن تكون حقيقية، ويبيعونك أشياء زائفة، أو تالفة، أو مسروقة، أو لا وجود لها على الإطلاق.

#### نصائح

قبل شراء أي شيء على اإلنترنت، تحقق ممن ستجري معه الصفقة. فالعديد من المواقع بها تصنيفات من قبل المستخدم، لتتعرف منها ما إذا كان هناك من المستخدمين اآلخرين الذي مروا بتجربة سيئة مع البائع، ويمكن استعراض اآلراء التقييمية للمنتجات والخدمات قبل شرائها. وإذا كان هناك موقع أو منتج ما ال توجد له مراجعات على اإلنترنت، فقد يكون من الجيد الانتظار قليلا لمعرفة ما يقوله الآخرون عنه.

لتجنب الإسراف في الإنفاق، ادفع ثمن مشترياتك على اإلنترنت باستخدام بطاقة هدايا أو بطاقة ائتمان سابقة الدفع. حيث يمكن أن يساعدك هذا على تجنب اإلنفاق المفرط (ويجنبك أيضاً خسارة الكثير من الأموال إذا تعرضت لالحتيال!(

تحقق أن المواقع التي تشتري منها تحمل رمز القفل أو عنوان الويب الخاص بها مسبوق بـ "https". ويعني ذلك أنها مواقع آمنة يمكنك أن تدخل فيها رقم بطاقة االئتمان الخاصة بك.

اقرأ التفاصيل الدقيقة للتأكد من عدم تحميلك رسوماً إضافية عن الشحن أو الجمارك! وإذا كنت تتسوق على أحد المواقع الإلكترونية الأمريكية ربما كان عليك في نهاية األمر دفع مبلغ إضافي، ربما فاقت قيمته تكلفة ما اشتريته.

V V Z

## بياناتك

**تخيل أصحاب المول التجاري وهم يتتبعونك ويراقبون** كل ما تفعله ليتمكنوا من معرفة ما يحتمل أن تقوم بشرائه عندما تصل إلى متجرهم. هل يبدو ذلك مخيفاً؟ هذا بالضبط ما يحدث في كل مرة تتصل بها باإلنترنت.

> وإلى جانب كـون ذلك مخيفا، فإنه يكـلفك مالا أيضا. فـهل تعلم أن الناس يعرض عليهم أسعار على اإلنترنت تختلف تبعاً ألشياء مثل نوع المتصفح المستخدم، أو بلدهم، أو الأشياء الأخرى التي اشتروها أو المواقع الأخرى التي زاروها؟ لا تظن أن لا أحد يريد بياناتك! فقد توصل الباحثون إلى أن التطبيقات والمواقع اإللكترونية الموجهة إلى الشباب

> من الذي يتتبعك على الإنترنت ولماذا؟ في الغالب المواقع الإلكترونية، المعلنون والشبكات الإعلانية (التي تتبعك على مستوى العديد من الساحات على الإنترنت). وربما كان هؤالء جميعاً شركة واحدة، والشركات التي تجمع بيانات

تحتوي على متتبعات أكثر من تلك الموجهة للبالغين.

<mark>نعم، فهم</mark> يمتلكون صورك. وحتى لو قمت بحذفها، فهم لا يزالون يحتفظ<mark>ون ب</mark>ها<mark>.</mark> —ربيكا، تورونتو.

تقوم أيضاً في الغالب ببيعها إلى شركات أخرى. كما إن الحكومات والشرطة يمكنها أيضاً أن تطلب من مقدم خدمة الإنترنت تسليمهم الأشياء التي تتبعها. وكذلك، بعض التطبيقات والمواقع اإللكترونية تسأل عن موقعك، باستخدام نظام تحديد المواقع العالمي )GPS )أو عنوان IP الخاص بك، لتخصيص خدماتها )عن طريق العثور على الأشياء أو الأشخاص الأقرب إليك، على سبيل المثال).

ما نوع الأشياء التي يمكن تتبعها؟ كل ما تقوم به، بما في ذلك الأماكن التي تزورها على الإنترنت، ما الذي تنقره، والمدة التي تمضيها، وما الذي اشتريته )أو بحثت عنه فقط(، والرسائل التي أرسلتها والأشياء التي نشرتها.

لماذا يتتبعونك؟ يتيح التتبع للشركات بناء ملف تعريف لك. ويستخدم هذا الملف في الغالب في تقديم إعالنات موجهة ومحتويات أخرى.

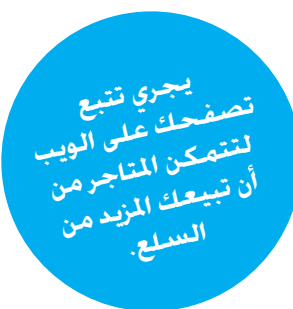

ومن المستحسن قبل التسجيل في موقع ما قراءة سياسة الخصوصية لمعرفة ما إذا كان سيقوم بتتبعك وما الذي سيفعلونه بالمواد التي تنشرها. تحذير: هذه السياسات طويلة جداً في الغالب، ومليئة بالمعلومات صعبة الفهم،

نصائح

إعطائها لهم قبل التسجيل.

ويمكنك أيضاً اختيار استخدام الخدمات التي ال تتبع البيانات أو تجمعها على اإلطالق، مثل محرك البحث DuckDuckGo.

ولكن الأمر يستحق عناء معرفة الأشياء التي ستوافق على

وهناك بعض المتصفحات (مثل كروم أو فايرفوكس) تتيح لك تشغيل إعداد "عدم التتبع". وبعض المواقع الإلكترونية (وليس كلها) لا تقوم بجمع بياناتك في حالة تشغيل إعداد عدم التتبع. )انظر us.donottrack.www لالطالع على 'مزيد من المعلومات.)

من أكثر الطرق التي تستخدمها المواقع اإللكترونية لتتبعك هي ملفات تعريف االرتباط )الكوكيز(. راجع org.allaboutcookies.www لالطالع على كيفية التحكم فيها وإزالتها من تاريخ متصفحك.

يمكن لمكونات المتصفح اإلضافية مثل Plus AdBlock أن تحميك من الإعلانات على المواقع الإلكترونية والشبكات االجتماعية.

ويمكنك أيضاً تثبيت مكونات إضافية للمتصفح مثل Ghostery أو Badger Privacy لتتيح لك مشاهدة كيف تتبعك المواقع الإلكترونية المختلفة ومعرفة كم المتتبعات الموجودة في مواقعك المفضلة.

تعود على إيقاف تشغيل نظام تحديد المواقع العالمي )GPS)، والشبكة الالسلكية )WiFi )والبلوتوث، في حالة عدم استخدامك لها. فمن خالل هذه الوسائل يمكن للشركات والأفراد الحصول على بياناتك وربما قرصنة جهازك وأخيراً، لتعلم كل شيء عن كيفية تتبعك على الإنترنت، راجع هذا الموقع:

https://donottrack-doc.com/en/episodes/

## حاسبك

NN N

يوجد الكثير من الفيروسات، والرسائل الخادعة، وغيرها من التهديدات التي يمكن أن تلحق الضرر بحاسبك أو تجعلك تفقد السيطرة عليه. ولحسن الحظ، هناك بضعة خطوات بسيطة لحمايتك.

**البرمجيات الضارة**: هذه البرامج - التي تتظاهر بأنها برامج نافعة أو تثبت من تلقاء نفسها عن طريق استدراجك إلى النقر فوق مربع ما - يمكن أن تضر حاسبك أو حتى تسيطر عليه. ويعد المراهقون خصوصاً عرضة للبرامج الضارة نظراً لكونها تأتي في حزمة مع أشياء أخرى يحبون تنزيلها مثل الألعاب والموسيقى.

**برمجيات التجسس**: وهي نوع خاص من البرمجيات الضارة التي تجمع المعلومات عن حاسبك. وبعض برمجيات التجسس يسجل كل شيء تكتبه.

**سرقة البيانات**: معلوماتك المالية والشخصية يمكن أن تكون قيمة جداً في الأيدي الخطأ!

**سرقة الهوية**: يمكن للمخادعين سرقة هويتك على اإلنترنت عن طريق الوصول إلى بطاقة ائتمانك أو معلوماتك البنكية أو غيرها من المعلومات التي تستخدمها إلثبات هويتك.

**البريد العشوائي**: ربما كانت رسائل البريد اإللكتروني غير الهامة وغير المرغوبة مزعجة، ولكنها يمكن أن تشكل أيضاً مخاطر أمنية: فالكثير منها عبارة عن رسائل مخادعة تحاول أن تحصل على معلوماتك عن طريق التظاهر بأنها صادرة من أحد البنوك أو ال<mark>أنشطة التجارية الأخر</mark>ى. ويطلق على هذا التصيد.

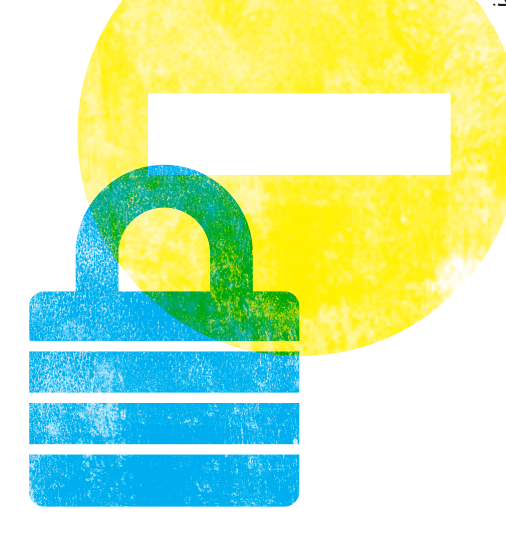

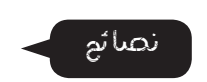

ويعد متصفحك أول خط للدفاع من البرمجيات الضارة، ولكن يجب عليك اإلبقاء عليه محدثا.ً والشيء نفسه ينطبق على برنامج مضاد الفيروسات المثبت على حاسبك. ومن شأن اختيار كلمة مرور قوية - والحفاظ عليها سراً - أن يحمي جهازك من الكثير من المخاطر على اإلنترنت. اختر كلمة ال تقل عن سبعة أحرف وال تستخدم كلمات تتصل بك، مثل اسم حيوانك األليف. وغير بعض الحروف إلى أرقام أو علامات ترقيم واستخدم مزيجاً من الأحرف الصغيرة والكبيرة. ثم قم بتخصيص كلمة المرور لكل موقع عن طريق إضافة أول وآخر أحرف اسم الموقع. )Bananas تصبح s5nAn@B ثم sk5nAn@fb لتصبح كلمة مرورك على الفيسبوك.)

ال تقم بتنزيل أشياء إال إذا تأكدت أنها مشروعة. فاالحتمال الكبير أنك تقوم بتنزيل فيروس.

لا تنشر عنوان بريدك الإلكتروني في أي مكان على الإنترنت وال تفتح رسائل بريد إلكتروني من مرسلين ال تعرفهم!

استخدم برنامج البريد اإللكتروني في حظر المرسلين ووسمهم بعالمة بريد غير هام.

# الشؤون املدرسية

## قدر هائل من المملومات!

**ً على واحد ما يزيد قليال من كل ثالثة طالب كنديني يستخدم أدوات محركات البحث املتقدمة مثل قصر عمليات البحث على موقع معني.**

**يعد الإنترنت مصدرا مذهلا للمعلومات** – ولكن يمكن أن تحصل في بعض الأحيان على قدر هائل من المعلومات التي تجعل من الصعب عليك العثور على ما تحتاج إليه بدقة واستبعاد ما ال تحتاج إليه. وإذا لم تكن دقيقاً فربما تعثرت في أشياء لم تكن تريد البحث عنها - إما ألنها خارج السياق بالكلية أو غير مناسبة.

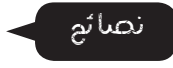

وكلما كانت الكلمات الأساسية المستخدمة في البحث على الإنترنت أفضل، كلما توصلت إلى النتائج التي تحتاجها أسرع. إذن كيف يمكن معرفة الكلمات المالئمة لالستخدام؟

إن أقوى أداة للجمع بين الكلمات الأساسية هي الجملة. والجمل عبارة عن كلمتين أو أكثر من بين الكلمات التي تظهر في المستندات التي تبحث فيها، بنفس الترتيب الذي أدخلته بالضبط: على سبيل المثال، إذا كتبت جملة بين عالمتي اقتباس مثل "زبدة الفول السوداني" في محرك البحث، فلن يعطيك سوى النتائج التي تظهر فيها هذه الكلمات جميعا.ً

وإذا لم تحصل على نتائج فيها ما تبحث عنه، يمكن استخدام عالمة السالب الستبعاد النتائج التي تتضمن كلمة أو عبارة معينة. ويمكنك أيضاً استبعاد النتائج غير المرغوبة، مثل المواقع اإلباحية أو البذيئة، عن طريق تغيير إعدادات البحث. وبالنسبة لجوجل، انقر فوق إعدادات ثم قم بتشغيل البحث اآلمن. وفي بينج، انقر فوق تفضيالت )رمز الترس( واختر البحث اآلمن أو الصارم أو المعتدل.

وإذا كنت تعلم موقعاً واحداً موثوقا،ً فإن أغلب محركات البحث ستتيح لك أن تقصر البحث في هذا الموقع فقط. وكل ما عليك فعله هو إضافة عنوان الويب الخاص به في نهاية سلسلة البحث، كما يلي:

peanut butter cookie recipe site:www.allrecipes.com (*فقط لا* تضع مسافة بين :site وعنوان الويب.)

MEDIASMARTS MEDI

## المزو إلى المصدر

**الغش أقل شيوعاً مما تظن! توصلت دراسة أجريت عام**  2009 **إلى أن ثلثي املراهقني** 

**الهواتف اخللوية في الغش - بينما لم يقم بذلك سوى الثلث فقط.**

من السهل نسخ الأشياء من الإنترنت ولكن، هل تعلم أن مجرد نسخ فقرة واحدة يمكن أن يتسبب في رسوبك في فروضك؟ ولن يسبب لك االنتحال من المصادر على اإلنترنت المشاكل وحسب: فإنك تغش زمالءك في الصف

الذين أدوا واجبهم بأمانة، وتحرم نفسك مما تعلمته. )هل تقبل بأن يجري لك جراحة ما طبيب غش في الاختبارات ولا علم له بما يقوم به من عمل؟) **يظنون أن زمالءهم استخدموا** 

واستخدام أي محتوى لم تكتبه أنت يمثل انتحالا إذا لم تقم بالعزو إلى مصدره - حتى ولو كانت جملة واحدة؛ يجب عليك أن تبين من كتبها وأين وجدتها.

#### :ً تعد الأشياء التالية انتحالاً:

- مزج األشياء التي كتبتها بأخرى كتبها شخص آخر.
- استخدام شيء كتبه شخص آخر مع تغيير كيفية كتابته )تغيير "أعظم إرث تركه جون إيه. ماكدونالد هو االتحاد الكونفدرالي وخط السكك الحديدية الكندي الوطني" إلى "أهم ما يذكر به ماكدونالد هو السكك الحديدية التي تمر عبر كندا والتوحيد بين المقاطعات"). ويطلق على هذا "إعادة صياغة".
- استخدام شيء كتبه شخص آخر مع العزو إليه، دون إضافة شيء من عندك. )يعني أن جوهر عملك هو استخدام كلمات اآلخرين في كتابة بحثك دون بذل أي عمل من جانبك.)
- استخدام بحث لشخص آخر في عام سابق أو من مدرسة أخرى.

. . . .

. .

. . .

a l

© 2015 CA.MEDIASMARTS MEDIASMARTS ONLINE LIFE TO GUIDE S'TEEN A :LIFE CONNECTED YOUR 16

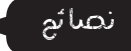

من السهل أن تنسى من أين حصلت على المواد عندما كنت تجري البحث على الإنترنت، لذا حاول أن تسجل أماكن عثورك على الأشياء المختلفة في مرحلة البحث. وإذا نقلت شيئاً نقلاً مباشراً، فاحرص على أن تميزه بطريقة ما (كـ*أن تقوم بتغيير لون النص*) لتتذكر أنك لست كاتب هذا النص. وهكذا، يمكنك العثور على النص والإشارة إليه لاحقاً، مع قطع عنوان URL ونسخه ووضعه مع النص أيضا.ً

ولعل أسهل طريقة هي اقتباس النصوص التي كتبها شخص آخر، عن طريق وضع كلماته بين عالمتي اقتباس )"السيد جون إيه ماكدونالد كان أول رئيس وزراء لكندا"( ثم وضع *إشارة اقتباس* لبيان كاتبها.

ويمكنك إعادة الصياغة، ولكن يجب أن يكون واضحاً ما الذي كتبته أنت وما الذي أعيد صياغته. واحرص دائماً على أن تجعل للكالم المعاد صياغته إشارة اقتباس.

هناك طرق استشهاد مختلفة بالمصادر الموجودة على اإلنترنت، لذا استفسر من معلمك عن الطريقة المفضلة. وفيما يلي إحدى الطرق البسيطة التي تظهر أنك لم تحاول االنتحال:

الاسم الأخير، الاسم الأول (تاريخ النشر). "العنوان " )الشكل(. تم االسترجاع من عنوان الويب.

Johnson, J.K. (2014). "MacDonald, Sir John Alexander" (article). Retrieved from http://www.biographi.ca/en/bio/ macdonald\_john\_alexander\_12E.html

في حالة وجود كاتبين أو أكثر، استخدم "االسم األخير، الاسم الأول والاسم الأول الاسم الأخير" (كما في "White .B.P and K.J ,Johnson )"وفي حالة عدم ذكر الكاتب ابدأ بالعنوان. وإذا لم تستطع العثور على تاريخ النشر، اكتب "تم الاطلاع في" ("Accessed on") ثم تاريخ اطلاعك عليها على الإنترنت.

وهناك مواقع إلكترونية للمراجع التي يمكنك االستعانة بها لمساعدتك على تنسيق المعلومات التي تعثر عليها على الإنترنت.

## الحقيقة مقابل الخيال

**يوجد في اإلنترنت الكثير من** األماكن للبحث عن المعلومات، ولكنها ليست جميعاً على صورة واحدة. فبعضها موثوق، والبعض اآلخر يحاول أن يقنعك بأشياء أو بيعها لك، وأخرى ليست أكثر من مواقع هزلية.

ومن الأشياء المهمة الأخرى التي ينبغي الانتباه لها االنحياز. حيث يعطيك الموقع جانباًواحداً فقط من القصة، أو يستخدم كلمات تحاول حملك على الشعور بإحساس معين بدلا من محاولة إقناعك بالحجة المعقولة.

هل ستفاجأ إذا ما علمت أن ويكيبيديا هي أشهر المواقع اإللكترونية للبحث عن المعلومات بين الطالب الكنديين. على الأرجح لن يفاجئك ذلك – فهي تحتوي على مقالات عن كل شيء! ولكن يجب عليك أن تعرف كيفية استخدامها استخداماً صحيحا.ً على سبيل المثال، من المهم أن تعرف أن جميع المقاالت يكتبها ويحررها أشخاص من مستخدمي ويكيبيديا. وفي حين يعني ذلك أن هذه المقاالت أدق وأحدث من تلك الموجودة على غيرها من المواقع، إال أن ذلك يعني أيضاً أن بعض المقالات غير كاملة أو غير دقيقة أو منحازة.

> **أميكنك الوثوق مبوقع إلكتروني للهيئة الفيدرالية ملصاصي الدماء والزومبي؟ وماذا عن مقالة عن اخملاطر الصحية لـ** O2H**؟**

 $\mathbf{M}$ 

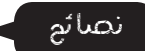

#### ويكيبيديا:

- إذا كان المقال على ويكيبيديا يحمل شعار التهذيب، فإن ذلك يعني أن المعلومات التي يحويها غير موثوق بها. ويمكن النقر فوق عالمات النقاش أو عرض التاريخ لمشاهدة ما إذا كانت المقالة قد تغيرت كثيراً مؤخراً أو يجري النقاش حولها. ويصدق هذا بصفة خاصة على الأحداث الجارية.
- إذا كنت تبحث عن موضع معين في ويكيبيديا، يمكنك أن تراجع أيضاً قائمة المصادر أسفل المقالة.

#### مواقع إلكترونية أخرى:

- ال تفترض أن الموقع شرعي لمجرد أن عنوان الويب يبدو صحيحا.ً فالكثير من المواقع الزائفة أعدت على نحو يجعل عناوين الويب الخاصة بها أشبه ما يكون بالحقيقية: فنفس عنوان الويب يمكن أن يقودك إلى مواقع إلكترونية مختلفة إذا كان ينتهي بـ ca. أو org. على سبيل المثال.
- كذلك، ال تثق في موقع لمجرد أن عنوانه على org،. على سبيل المثال org.dhmo.www( التحذير من مخاطر أول أكسيد الهيدروجين - المعروف باسم الماء( أو .fvza.www org( الوكالة الفيدرالية لمصاصي الدماء والزومبي(.
- اختصر عنوان الويب إلى أقصر ما يمكن )على سبيل المثال يمكن أن تختصر /mediasmarts.ca/tipsheets deal-with-it إلى "mediasmarts.ca") لمشاهدة الصفحة الرئيسية. هل هي تتناول نفس الموضوع الذي في الصفحة التي عثرت عليها؟
- ابحث عمن كتب المحتوى أو نقل عنه فيه. وحاول أن تعرف ما إذا خبيراً بالموضوع عن طريق البحث عن اسمه ومشاهدة ما تتوصل إليه.
- حاول أن تحدد ما الذي يحاول الموقع القيام به: إمدادك بالمعلومات؟ حملك على اعتقاد شيء ما؟ محاولة أن يبيعك شيئاً؟ إضحاكك؟
- تحقق ما إذا الموقع يعطيك أكثر من وجهة نظر واحدة. هل الموقع يتضمن وجهات نظر أو روابط إلى وجهات نظر تمثل كال الجانبين في مسألة ما؟
	- هل يتضمن الموقع مصادر تدعم ما يقول؟
- هل الموقع يستخدم لغة وجدانية تسعى إلى أن تثير لديك الفزع أو الغضب؟ فهذه عالمة على أنه موقع غير جدير بالثقة.
- إذا قرأت ادعاءً ما يثير الريبة، فتحقق منه على مواقع مكافحة الخدع مثل Snopes (www.snopes.com).

تسعة أعشار الطالب يبحثون عن المملومات التن يحتاجونها فن المدرسة، إال أن ما يزيد قليال على النصف يتحققون مما يقرؤونه على املدونات أو الوسائط االجتماعية. احرص على استخدام هذه النصائح كلما حبثت عن أي معلومات، وليس فقط لغرض استخدامها فن المدرسة!

#### **افترض أنك قمت بالبحث عن "االكتئاب" وعثرت على الموقع** ca.mindyourmind.www. كيف تعرف ما إذا كان شرعيا.ً فيما يلي بعض الطرق للتحقق من ذلك:

- صفحة About( عن الموقع( ).mindyourmind.www mindyourmind-about/about/ca )التي تحتوي على اسم القائمين على الموقع، ورقم الهاتف والعنوان. لا أحد يحاول التخفي!
- عند البحث عن "Mind Your Mind "ستجد أن العديد من الجامعات، ومجالس إدارات المدارس، والمواقع الحكومية يعجبها هذا الموقع وتحتوي على روابط إليه.
- عند التجول في الموقع ستالحظ أنه ال يحاول أن يثير فزعك أو أن يبيعك شيئا.ً وهو يستخدم لغة واضحة غير منحازة إلمدادك بمعلومات عن المسائل المتعلقة بالصحة العقلية.
- جميع المقاالت تختتم بروابط لمصادر المعلومات الواردة فيه.

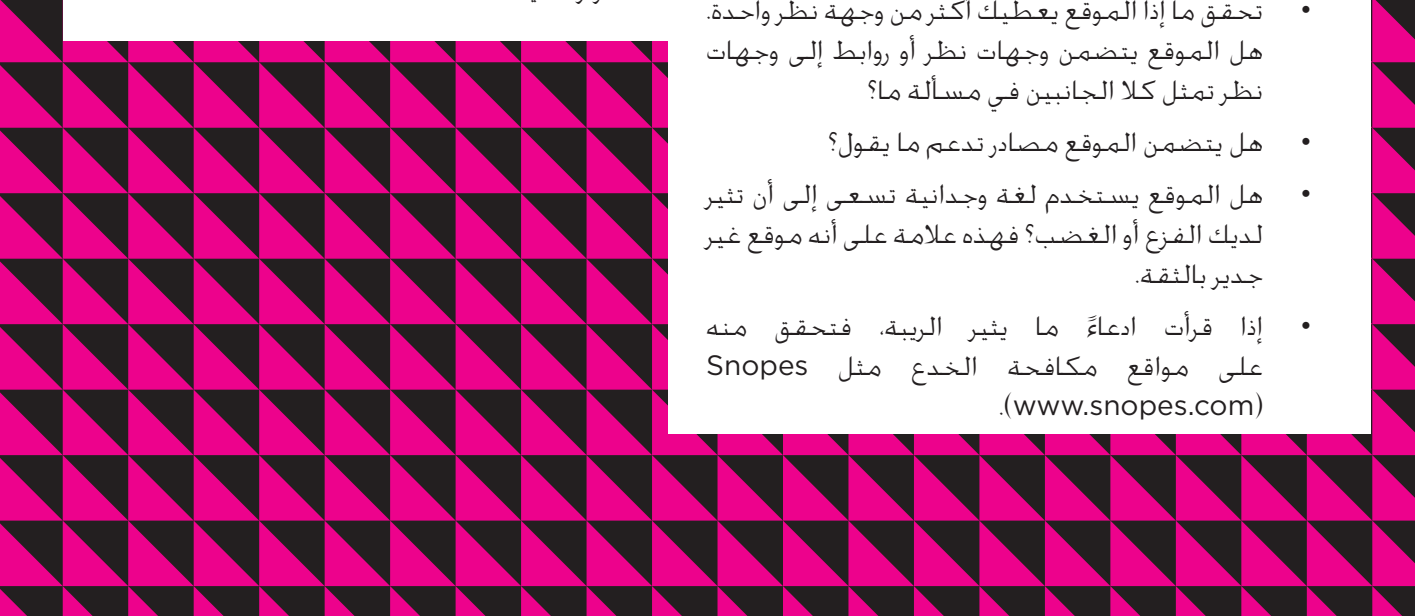

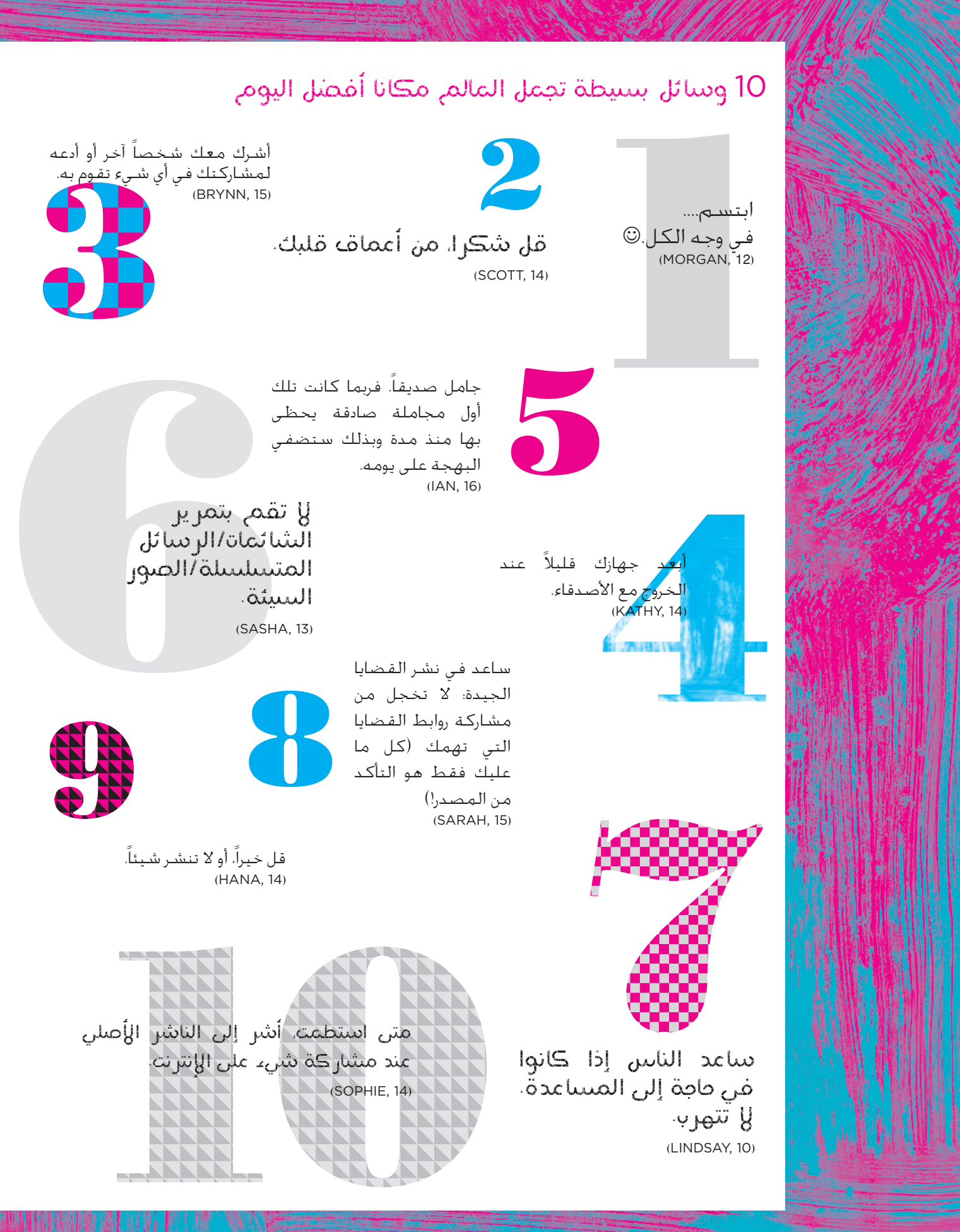

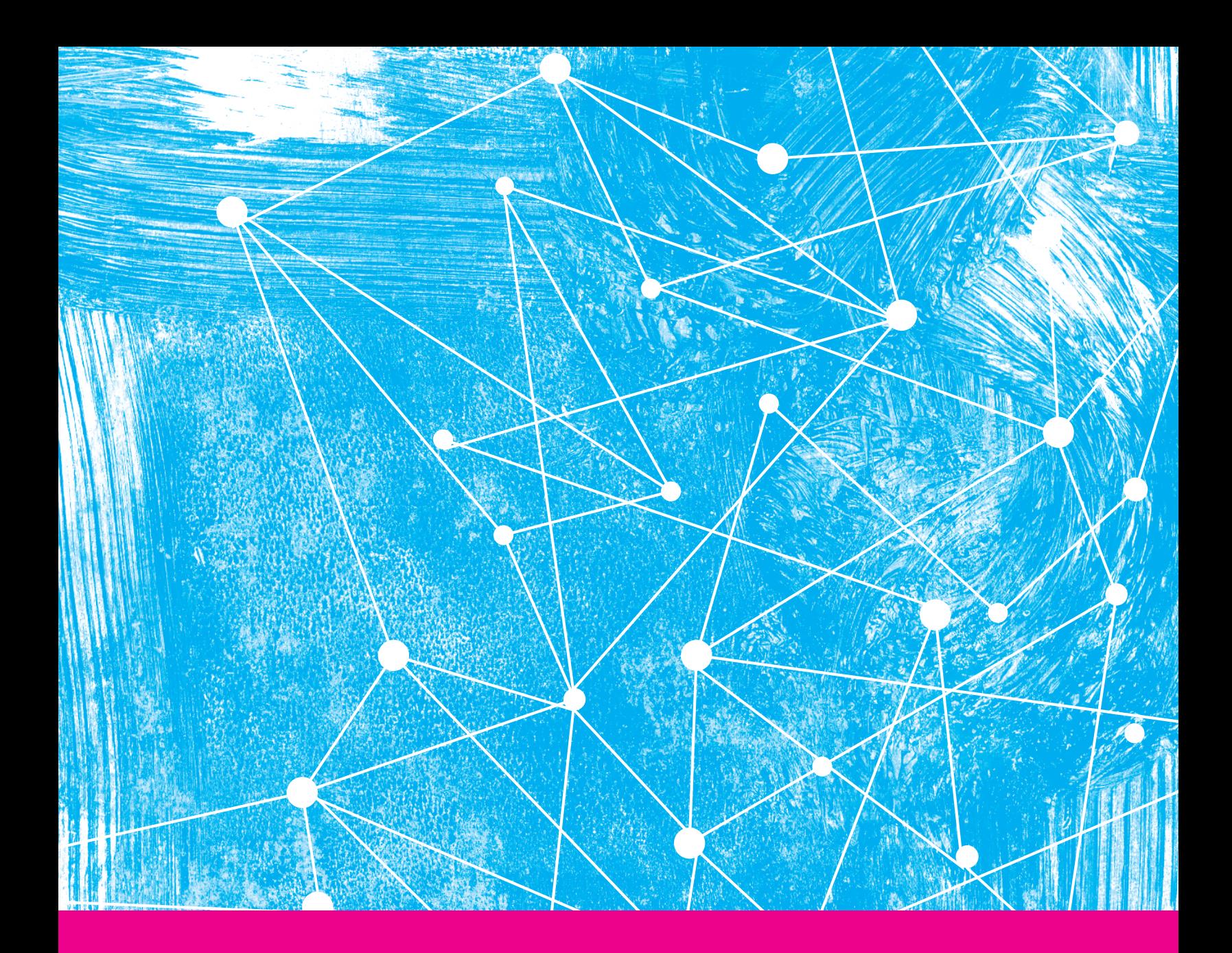

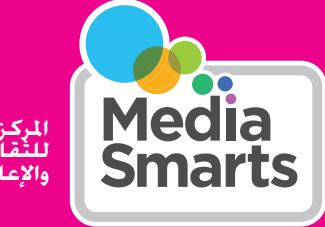

المركز الـ<br>للنقافة **واإلعالمية للثقافة الرقمية**

> 205 Catherine Street Suite 100 Ottawa, Ontario K2P 1C3

> > 1.800.896.3342

رقم التسجيل الخيري. 89018 1092 RR0001

twitter.com/mediasmarts facebook.com/mediasmarts f

mediasmarts.ca